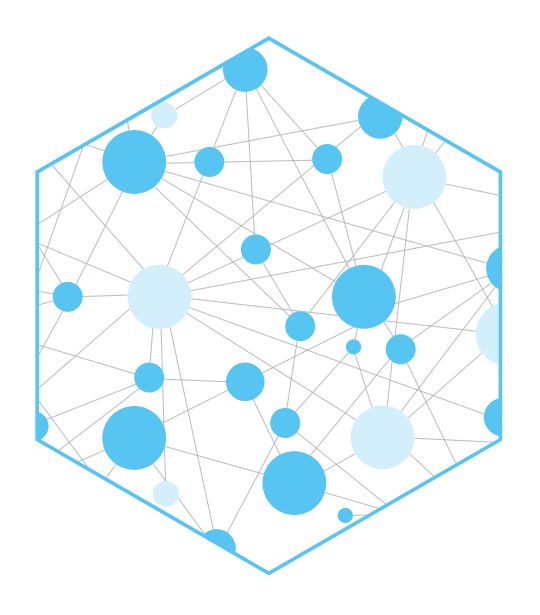

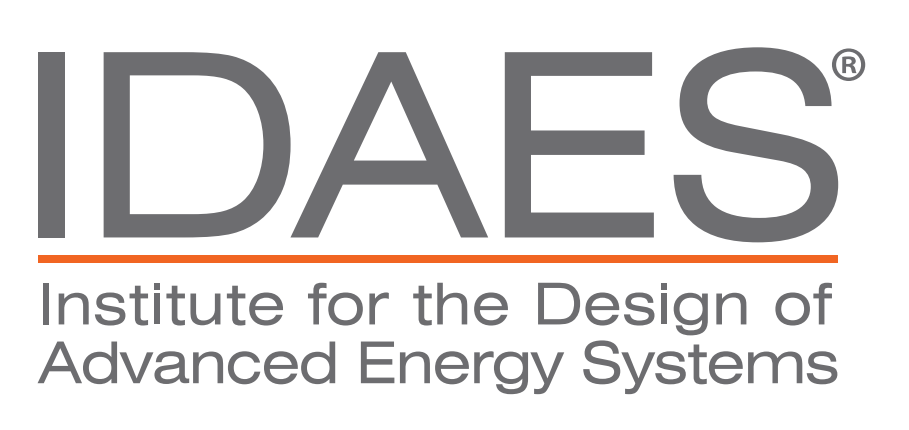

<sup>a</sup> National Energy Technology Laboratory, <sup>b</sup> NETL Support Contractor, <sup>b</sup> Los Alamos National Laboratory, <sup>c</sup> University of Notre Dame, <sup>d</sup> Lawrence Berkely National Laboratory, <sup>e</sup> Sandia National Laboratories

# **IDAES Diagnostics Toolbox**

Andrew Lee<sup>a,b</sup>, Robby Parker<sup>c</sup>, Alex Dowling<sup>d</sup>, Sarah Poon<sup>e</sup>, Dan Gunter<sup>e</sup>, Michael Bynum<sup>f</sup>, Bethany Nicholson<sup>f</sup>

**Contact: Andrew Lee, andrew.lee@netl.doe.gov**

Disclaimer This presentation was prepared as an account of work sponsored by an agency of the United States Government. Neither the United States Government, nor any age their employees, nor any of their contractors, subcontractors, or their employees, make any warranty, express or implied, or assumes any legal liability or responsibility for the ac usefulness of any information, apparatus, product, or process disclosed, or represents that its use would not infringe privately owned rights. Reference herein to any specific com or service by trade name, trademark, manufacturer, or otherwise does not necessarily constitute or imply its endorsement, recommendation, or favoring by the United States Government, and the United States Government, and t thereof, or any of their contractors or subcontractors. The views and opinions of authors expressed herein do not necessarily state or reflect those of the United States Governme any of their contractors. The Lawrence Berkeley National Laboratory (LBNL) is managed and operated by the University of California (UC) under U.S. Department of Energy Contractors. 05CH11231. Sandia National Laboratories is a multimission laboratory managed and operated by National Technology and Engineering Solutions of Sandia, LLC., a wholly owne Honeywell International, Inc., for the U.S. Department of Energy's National Nuclear Security Administration under contract DE-NA-0003525.

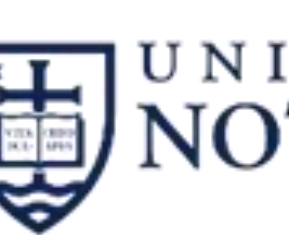

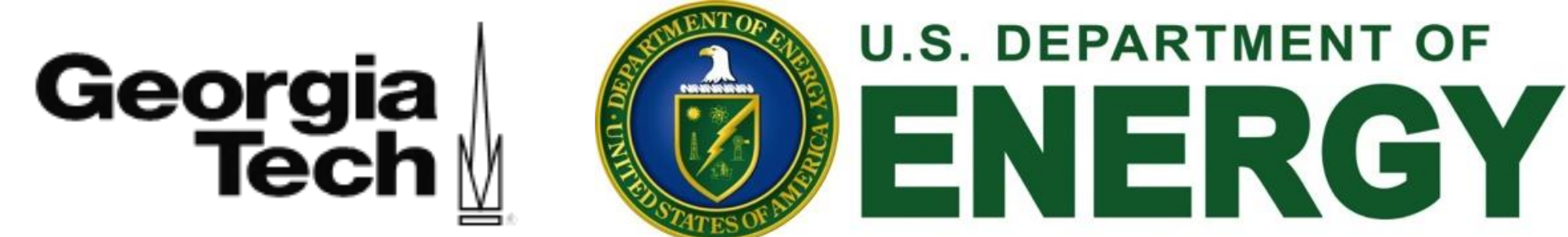

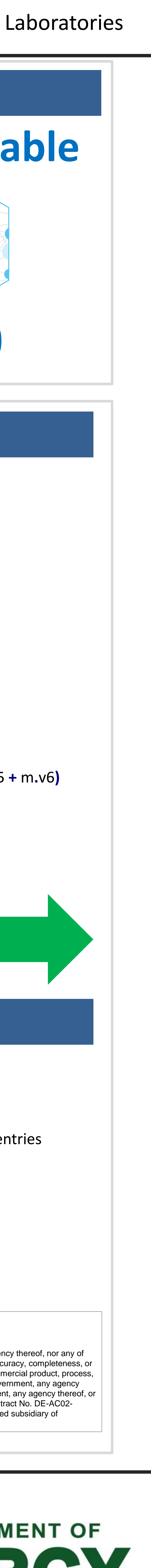

- automated checking for a wide range of issues
- easy to read **summaries of issues** found
- automated **recommendations for next steps** to take

- **Potentially infeasible** (bounds violations, poor scaling, singularities)
- **Evaluation errors** (AMPL evaluation errors)
- **Poor convergence** (poor scaling, degeneracies)
- **Incorrect answers** (unit inconsistency, degeneracies)

- Constraints with large residuals
- Variables at or beyond bounds
- Extreme Jacobian rows, columns and en
- Variables near bounds
- Variables with extreme values
- Variables with no value
- 
- **Advanced Checks** • Singular Value Decomposition (SVD) analysis (v2.3)
- **Degeneracy Hunter (v2.3)**
- m**.**v1 **=** pyo**.**Var**(**units**=**pyo**.**units**.**m**)** m**.**v2 **=** pyo**.**Var**(**units**=**pyo**.**units**.**m**)**
- m**.**v3 **=** pyo**.**Var**(**bounds**=(**0**,** 5**))**
- m**.**v4 **=** pyo**.**Var**()**
- m**.**v5 **=** pyo**.**Var**(**bounds**=(**0**,** 1**))**
- m**.**v6 **=** pyo**.**Var**()** m**.**v7 **=** pyo**.**Var**(**units**=**pyo**.**units**.**m**,** bounds**=(**0**,** 1**))**
- m**.**v8 **=** pyo**.**Var**()**
- m**.**c1 **=** pyo**.**Constraint**(**expr**=**m**.**v1 **+** m**.**v2 **==** 10**)** m**.**c2 **=** pyo**.**Constraint**(**expr**=**m**.**v3 **==** m**.**v4 **+** m**.**v5**)**  $m.c3 = pyo.Constrain$ **(**expr= $2 * m.v3 = 3 * m.v4 + 4 * m.v5$
- $m.c4 = pyo.Constrain$ **(** $expr=m.v7 = 1e-8*mv1$ )

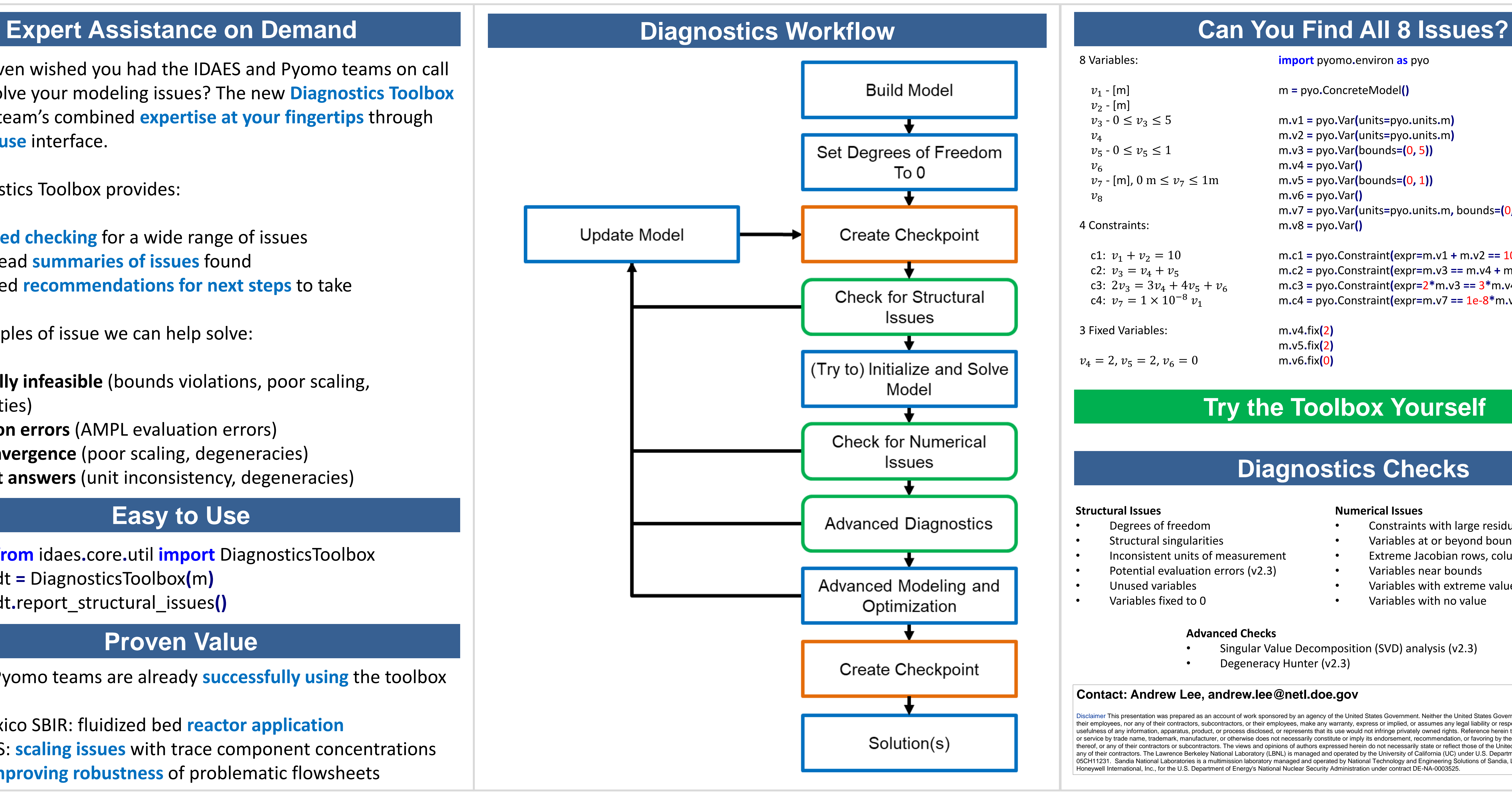

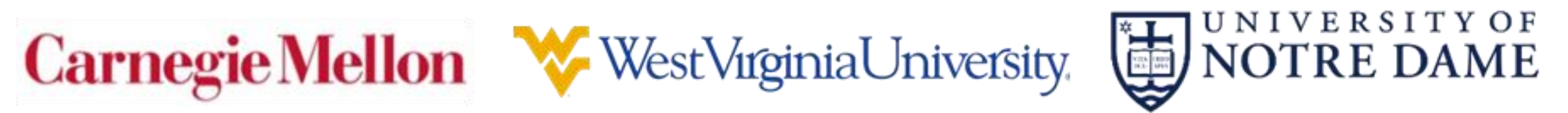

#### **Cannot Fix It For You...**

g issues requires engineering knowledge.

## **Proven Value**

IDAES and Pyomo teams are already **successfully using** the toolbox

- New Mexico SBIR: fluidized bed **reactor application**
- PrOMMiS: **scaling issues** with trace component concentrations
- IDAES: **improving robustness** of problematic flowsheets

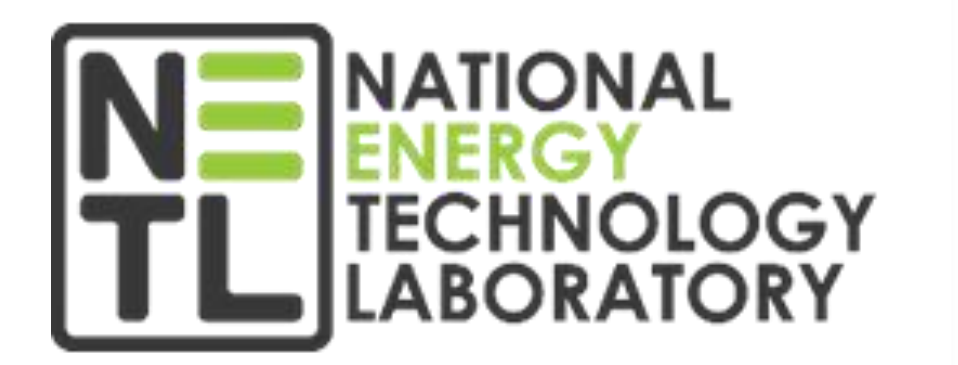

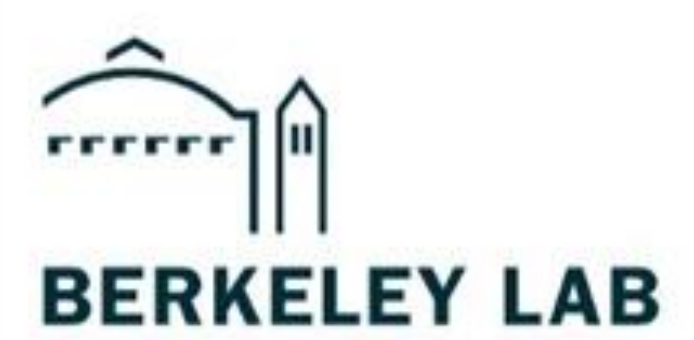

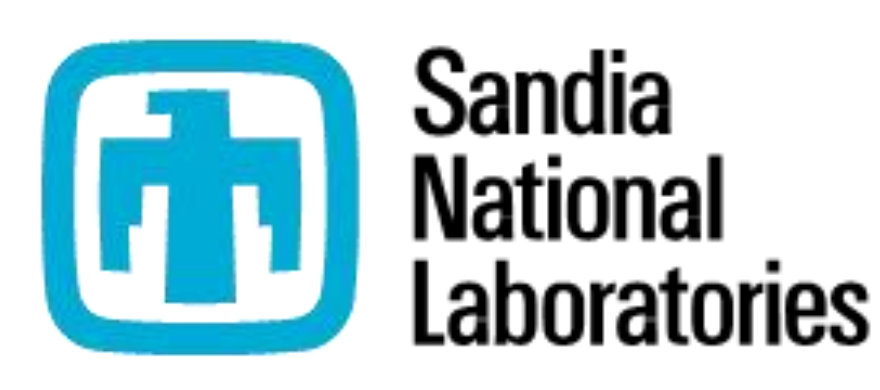

#### **Structural Issues**

- Degrees of freedom
- Structural singularities
- Inconsistent units of measurement
- Potential evaluation errors (v2.3)
- Unused variables
- Variables fixed to 0

#### **Bad models are easy to write.**

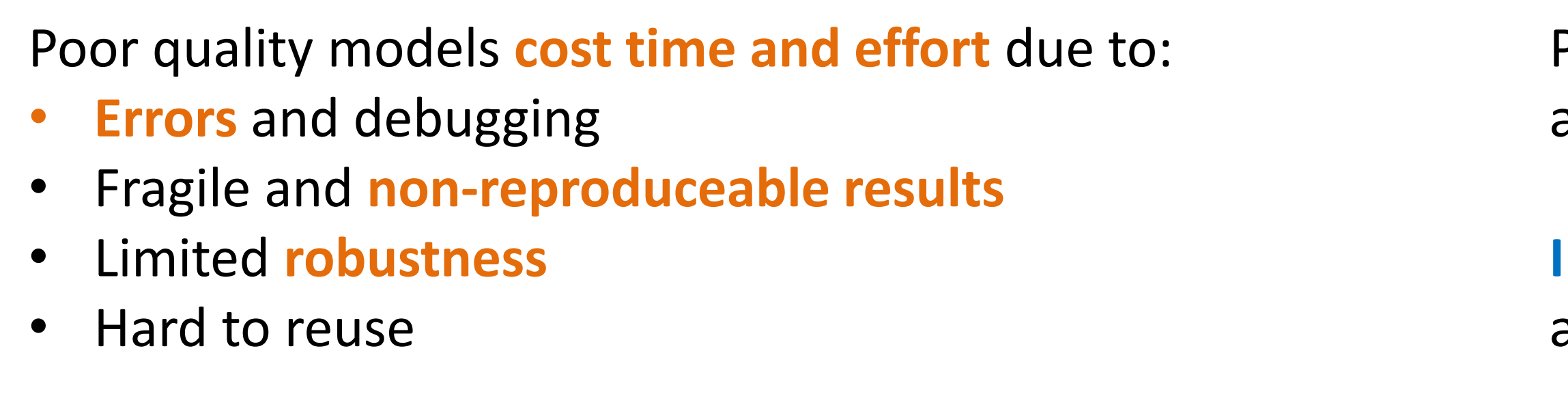

Have you even wished you had the IDAES and Pyomo teams on call to help resolve your modeling issues? The new **Diagnostics Toolbox**  puts these team's combined **expertise at your fingertips** through an **easy-to-use** interface.

The Diagnostics Toolbox provides:

Some examples of issue we can help solve:

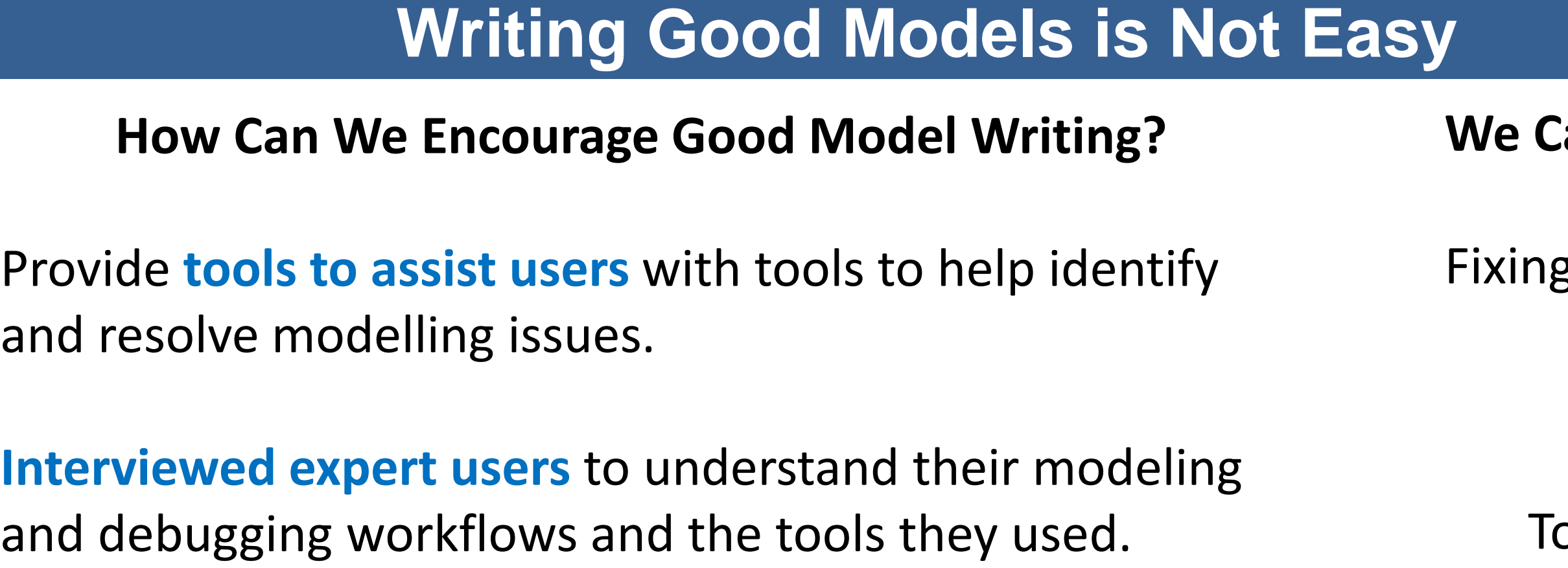

**from** idaes**.**core**.**util **import** DiagnosticsToolbox dt **=** DiagnosticsToolbox**(**m**)** dt**.**report\_structural\_issues**()**

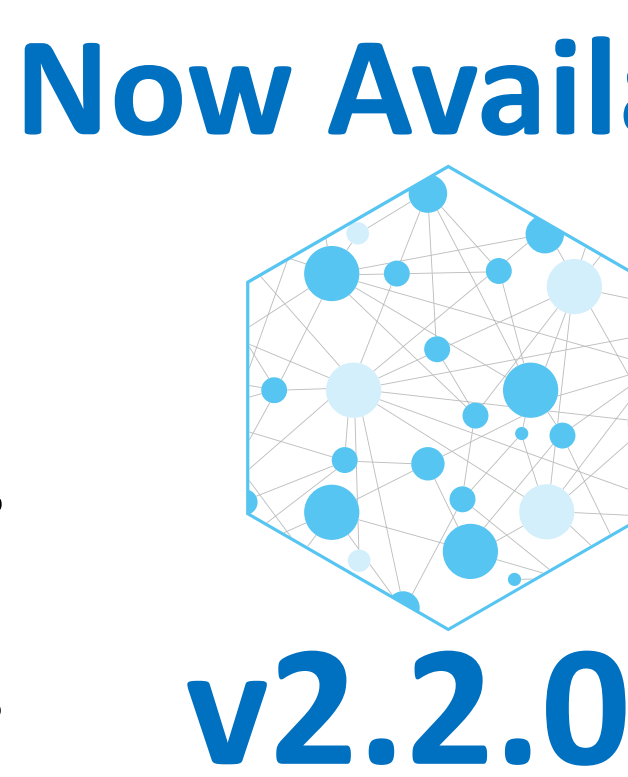

## **Easy to Use**

# **Diagnostics Checks**

#### **Numerical Issues**

## **Try the Toolbox Yourself**

**import** pyomo**.**environ **as** pyo

m **=** pyo**.**ConcreteModel**()**

 $v_2$  - [m]  $v_3 - 0 \le v_3 \le 5$  $v_4$  $v_5 - 0 \le v_5 \le 1$  $v_6$  $v_7$  - [m], 0 m  $\le v_7 \le 1$ m  $v_{8}$ 

> m**.**v4**.**fix**(**2**)** m**.**v5**.**fix**(**2**)** m**.**v6**.**fix**(**0**)**

8 Variables:

 $v_1$  - [m]

4 Constraints:

c1:  $v_1 + v_2 = 10$ c2:  $v_3 = v_4 + v_5$ c3:  $2v_3 = 3v_4 + 4v_5 + v_6$ c4:  $v_7 = 1 \times 10^{-8} v_1$ 

3 Fixed Variables:

 $v_4 = 2, v_5 = 2, v_6 = 0$ 

#### **… but We Can Tell You What is Wrong.**

ools to **automatically identify** many common issues.